## **BE UVM CATSafe | Get Started**

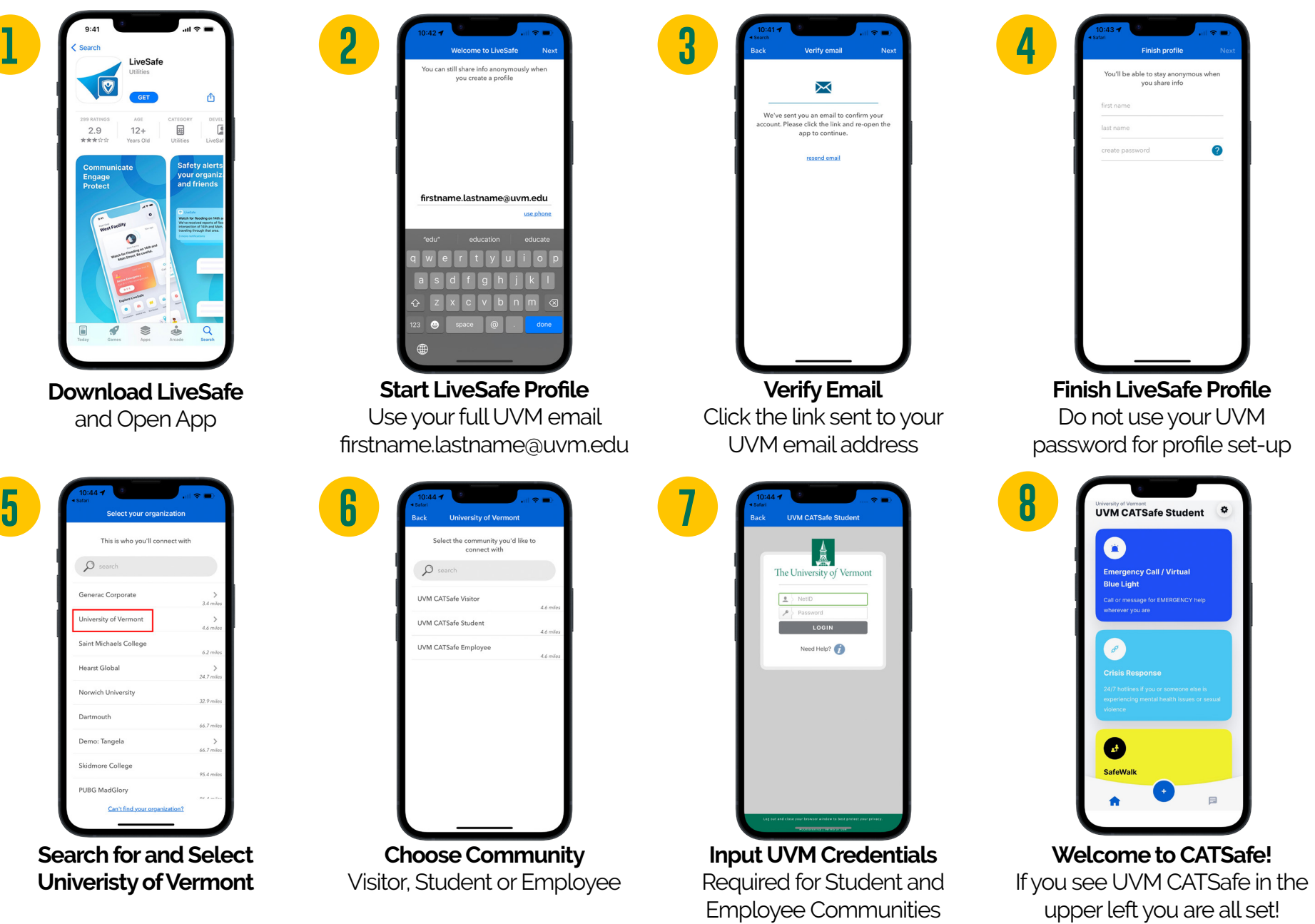

**Enable Location Sharing to get the most out of LiveSafe functionality,** 

**such as receiving emergency alerts relevant to your location and peer-to-peer virtual escorting through SafeWalk** 

## **BE UVM CATSafe | Get Started**

## **two-way communication & stafety tool kit**

 $\checkmark$  Easily connect with UVM Police (call or text)

 $\checkmark$  Access safety & mental health resources

 $\checkmark$  "SafeWalk" peer-to-peer virtual escort tool

 $\checkmark$  Find Campus Victim's Advocate, Bias Reporting,

## **Get CATSafe**

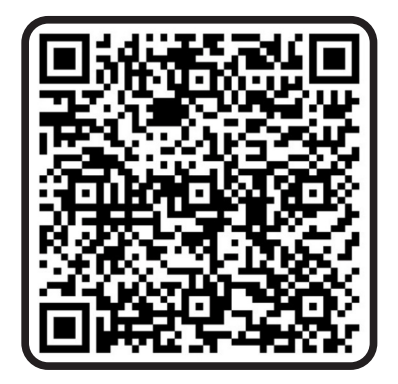

Powered by: **LiveSafe** Download from the **APP STORE** or **GOOGLE PLAY** Visit **uvm.edu/emergency** for more info

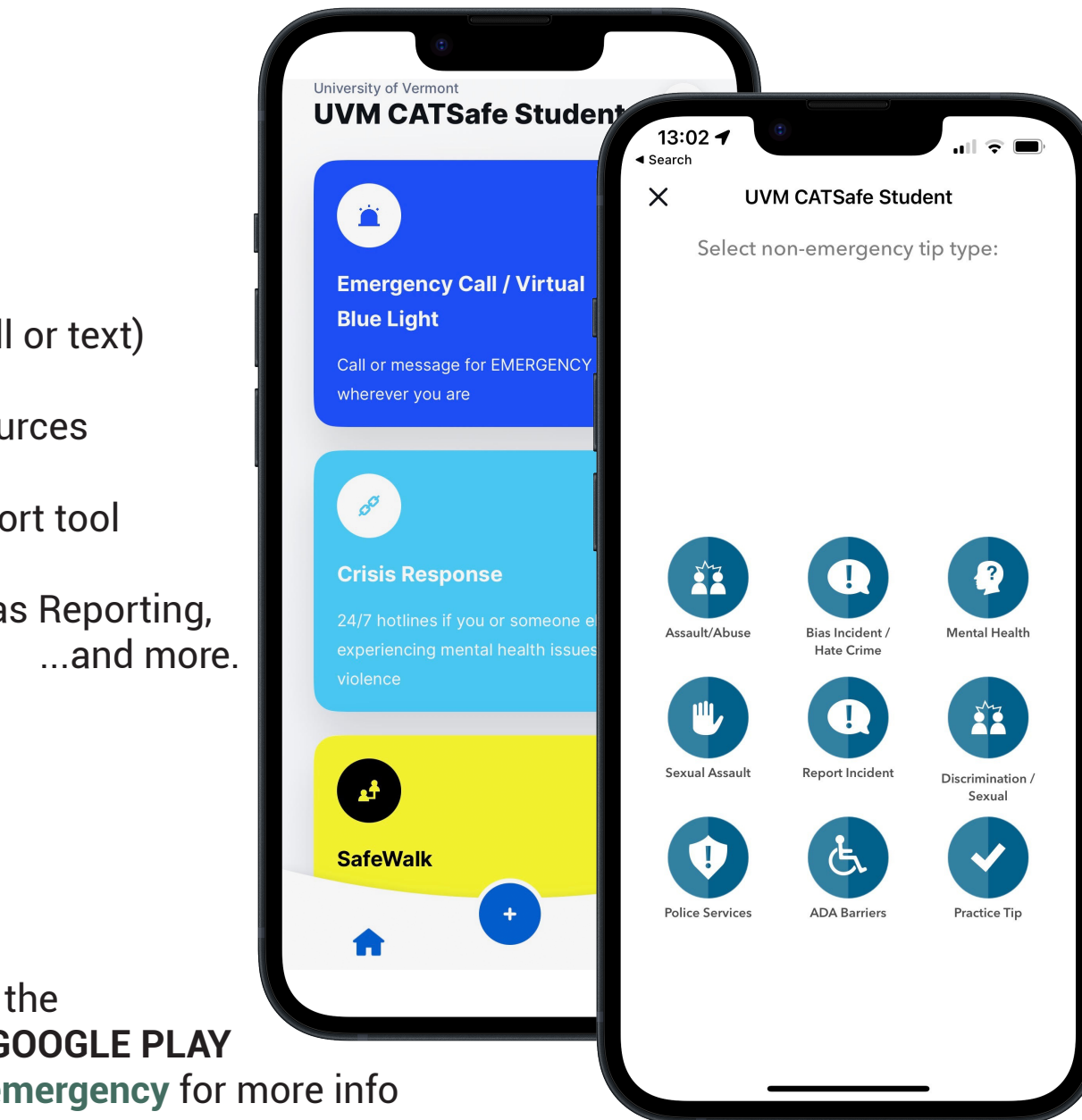